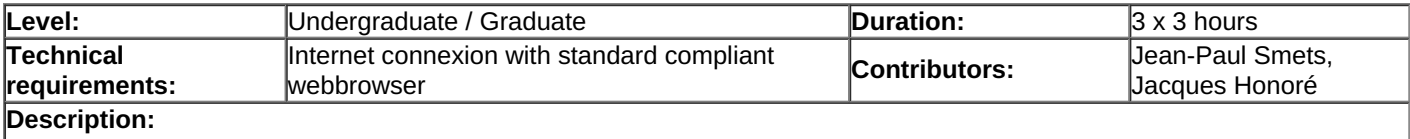

The goal of this lecture is to give to the students a quick overview of how to develop on a web based environment using python and ERP5. It has been used to trained students to let them develop a clone of a well known CRM software within 3 days.

> $\Box$  $\Box$ o  $\Box$  $\Box$  $\Box$

## **Materials**

- 1. Python [Introduction](http://www.osoe-project.org/lesson/developer-Python.Tutorial/view)
- 2. [Create](http://www.osoe-project.org/lesson/developer-Create.Report/view) Report
- 3. Create [Gadget](http://www.osoe-project.org/lesson/developer-Create.Gadgets/view)
- 4. Page Template [Introduction](http://www.osoe-project.org/lesson/developer-Page.Template.Introduction/view)
- 5. Create Web [Theme](http://www.osoe-project.org/lesson/developer-Create.Web.Theme/view)
- 6. [Create](http://www.osoe-project.org/lesson//developer-Create.Web.View/view) Web View